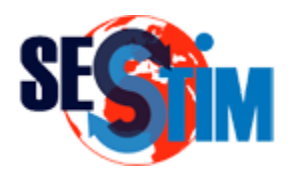

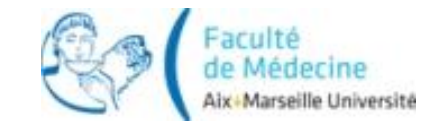

### Analyse en Composantes Principales

#### roch.giorgi@univ-amu.fr Pr Roch Giorgi

SESSTIM, Faculté de Médecine, Aix-Marseille Université, Marseille, France http://sesstim.univ-amu.fr

### Objectif

- Étudier simultanément un nombre important de variables quantitatives
	- $\checkmark$  2 variables quantitatives  $\Rightarrow$  nuage de points (espace de dimension 2)
	- $\checkmark$  n variables  $\Rightarrow$  espace de dimension n !
- Méthode pour obtenir un résumé « pertinent » des données initiales
	- $\checkmark$  Travail sur les intercorrélations entre les variables pour en extraire des dimensions plus globales
	- **EXECTE PROXET A VI ESPACE de dimension réduite**

### Exemple de Présentation (1)

- Enquête sur les consommateurs de bière sur leurs motivations d'achat (Wuensch, 2005)
- $n=220$
- 7 variables (cotées sur une échelle de 1 à 100)
	- Coût faible d'un pack de 6 bières
	- Quantité de la bouteille
	- Haut degré d'alcool
	- $\checkmark$  Prestige de la marque
	- Couleur de la bière
	- **√**Arôme

#### **√ Goût**

### Exemple de Présentation (2)

### Résultats univariés

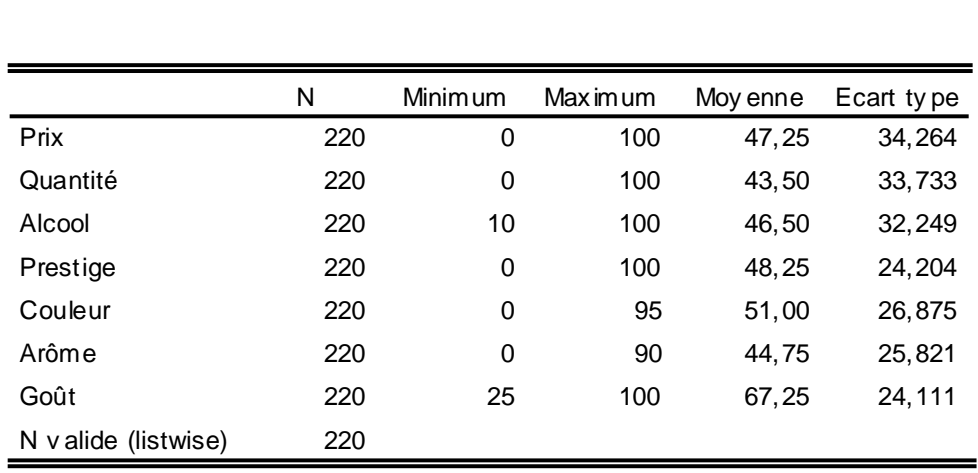

- Comment ces informations sont liées entre elles ?
- Quel est le profil des consommateurs de bière ?
- Qu'est-ce qui motive leurs achats ?

### Exemple de Présentation (3)

 $\bullet$  De 7 variables  $\Rightarrow$  2 composantes (à interpréter selon les variables)

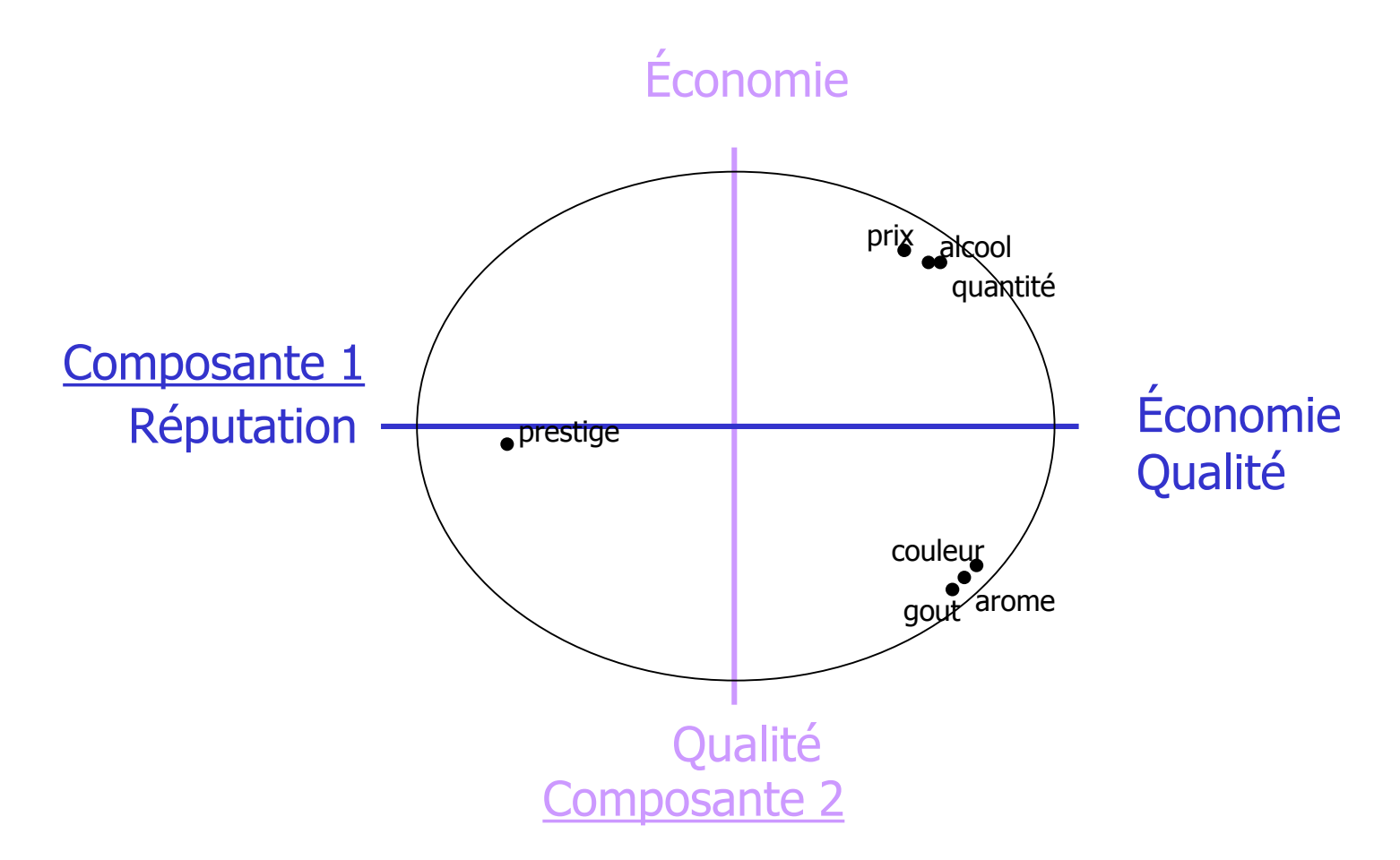

# Principe (1)

- Analyse reposant sur la dispersion des données observées (variance observée)
- Utilisation de la matrice des variances-covariances (ou des corrélations)
- Procédure mathématique pour « extraire » des composantes (transformations mathématiques des variables initiales) expliquant la structure des données

$$
Composablec = coeff1.V1 + coeff2.V2 + ... + coeffk.Vk
$$

où les coefficients sont à estimer

# Principe (2)

#### Algorithme ayant 2 contraintes

La première composantes doit maximiser la proportion de variance expliquée dans les variables initiales (V<sub>1</sub>, ..., V<sub>k</sub>)

$$
C_1 = \hat{a}_1^1 V_1 + \hat{a}_2^1 V_2 + \dots + \hat{a}_k^1 V_k
$$

Extraction des composantes suivantes indépendantes des précédentes

$$
C_2 = \hat{a}_1^2 \mathbf{V}_1 + \hat{a}_2^2 \mathbf{V}_2 + \dots + \hat{a}_k^2 \mathbf{V}_k
$$
  
\n:  
\n:  
\n
$$
C_k = \hat{a}_1^k \mathbf{V}_1 + \hat{a}_2^k \mathbf{V}_2 + \dots + \hat{a}_k^k \mathbf{V}_k
$$

# Principe (3)

- La proportion de variance expliquée diminue avec le nombre de composantes
- La proportion de variance totale cumulée pourra atteindre 100 %

 $\checkmark$  Nombre de composantes extraites = nombre de variables

- Critères statistiques pour déterminer le nombre de composantes pertinentes à extraire
- Réalisation de graphiques dans l'espace de dimension défini par le nombre de composantes extraites

 $\checkmark$  Représentation des distances euclidiennes inter individus  $\checkmark$  Représentation des corrélations inter variables

### Exemple de Présentation (suite)

- Enquête sur les consommateurs de bière sur leurs motivations d'achat (Wuensch, 2005)
- $n=220$
- 7 variables (cotées sur une échelle de 1 à 100)
	- Coût faible d'un pack de 6 bières
	- Quantité de la bouteille
	- Haut degré d'alcool
	- $\checkmark$  Prestige de la marque
	- Couleur de la bière
	- **√**Arôme

### **√ Goût**

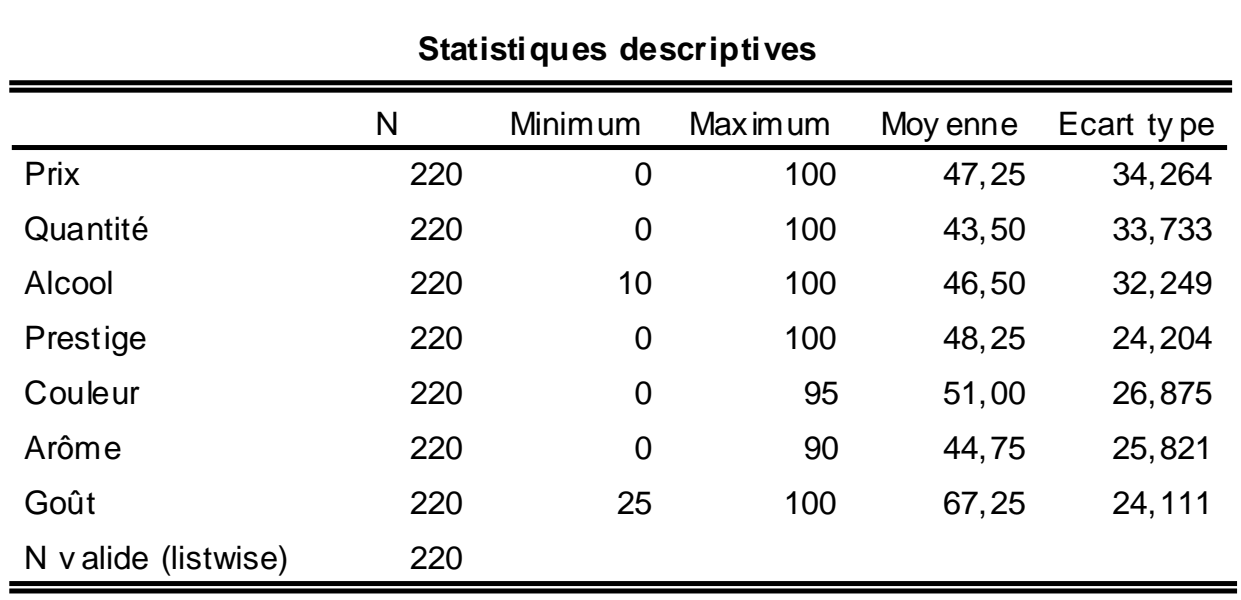

#### **Statistiques descriptives**

## Matrice de Corrélation (1)

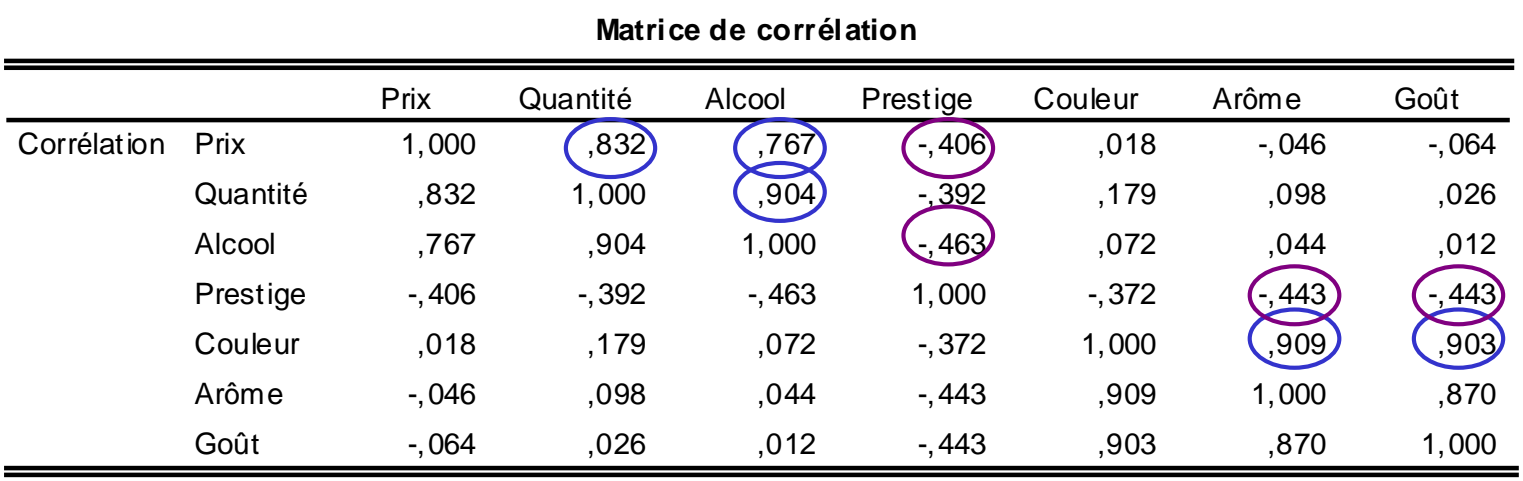

- Coefficients de corrélation linéaire des variables prises 2 à 2
	- $\checkmark$  Diagonale ne comporte que des 1
	- $\checkmark$  Matrice symétrique par rapport à la diagonale
- **Coefficients** 
	- $\checkmark$  Positifs ou négatifs
	- $\checkmark$  Faibles ou forts
	- $\sqrt{}$  De –1 à +1
- Un certain degré d'intercorrélation est nécessaire pour extraire une composante correspondant à une fonction linéaire des variables initiales

### Matrice de Corrélation (2)

- La matrice ne doit pas être singulière
	- **√ Matrice singulière** 
		- Au moins une variable est parfaitement corrélée avec une autre variable ou avec une combinaison de plusieurs variables (ex : total des scores)
		- $\blacksquare$  Déterminant = 0
	- $\checkmark$  Son déterminant doit être  $\neq$  de 0 ( > 0,00001)
- La matrice ne doit pas être la matrice d'identité
	- Matrice d'identité
		- Matrice ne comportant que des 0 sauf des 1 sur la diagonale
		- $\blacksquare$  Déterminant = 1
	- $\checkmark$  Son déterminant doit être  $\neq$  de 1
	- **√Testé par le test de sphéricité de Barlett**

### Matrice de Corrélation (3)

- Chaque variable doit être en relation avec les autres variables
	- $\checkmark$  Inspection visuelle de la matrice de corrélation
	- Mesure d'adéquation de l'échantillonnage de Kaiser-Meyer-Olkin
		- Calculées pour chacune des variables et pour la matrice globale
		- Doivent être  $\geq 0.5$

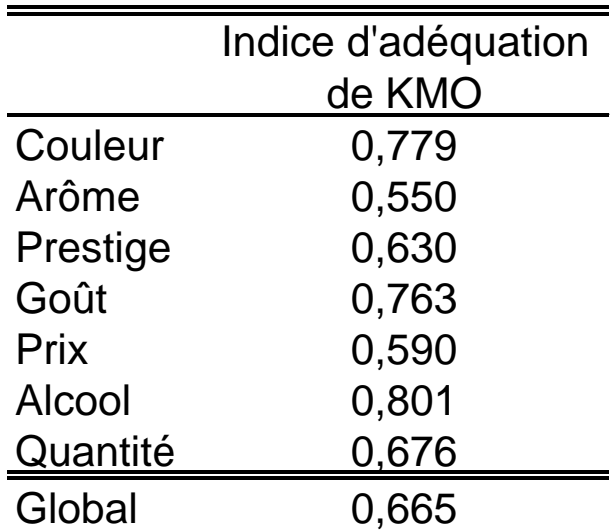

### Extraction des Composantes Principales (1)

### Critère de Kaiser

Repose sur la notion de la valeur propre (eigenvalue)  $\Leftrightarrow$  variance de chaque CP

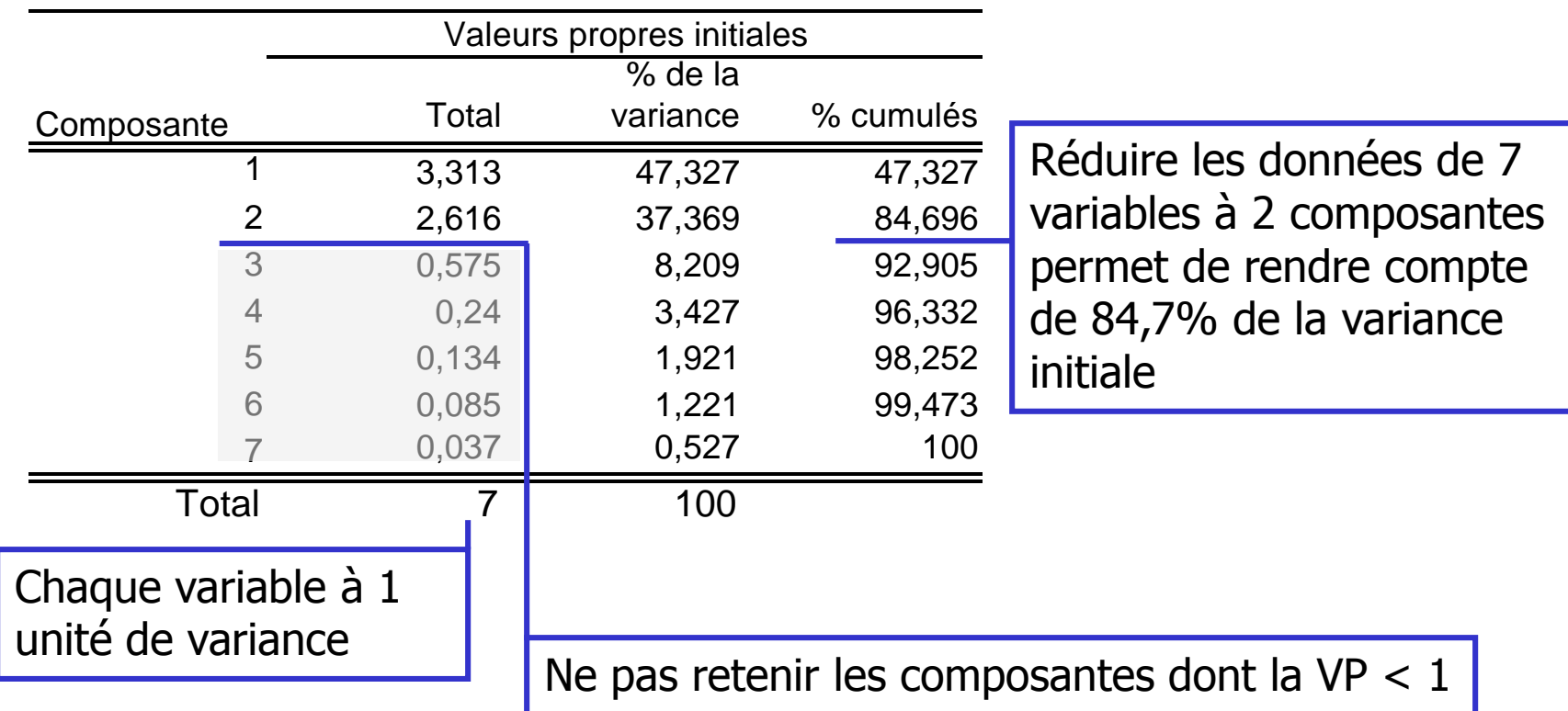

### Extraction des Composantes Principales (2)

- Test d'accumulation de variance de Cattel (scree test)
	- $\checkmark$  Critère graphique
	- Arrêt de l'extraction des composantes déterminé par le changement de pente

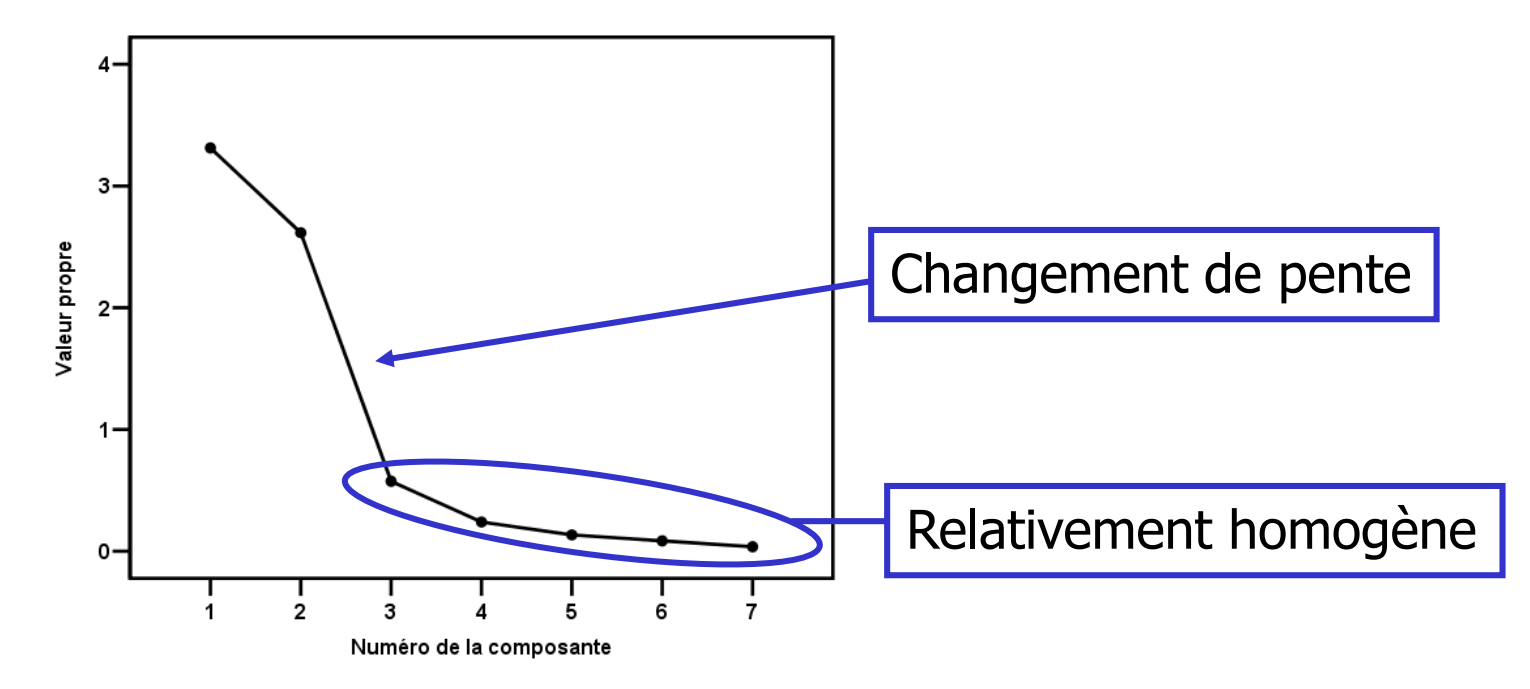

### Extraction des Composantes Principales (3)

- Analyse parallèle de Horn
	- Possibilité de découvrir par chance une composante pouvant expliquer une proportion de variance
	- Comparaison des VP empiriques et celles obtenues sur une matrice de corrélation générée au hasard en fonction du nombre d'individus et du nombre de variables initiales

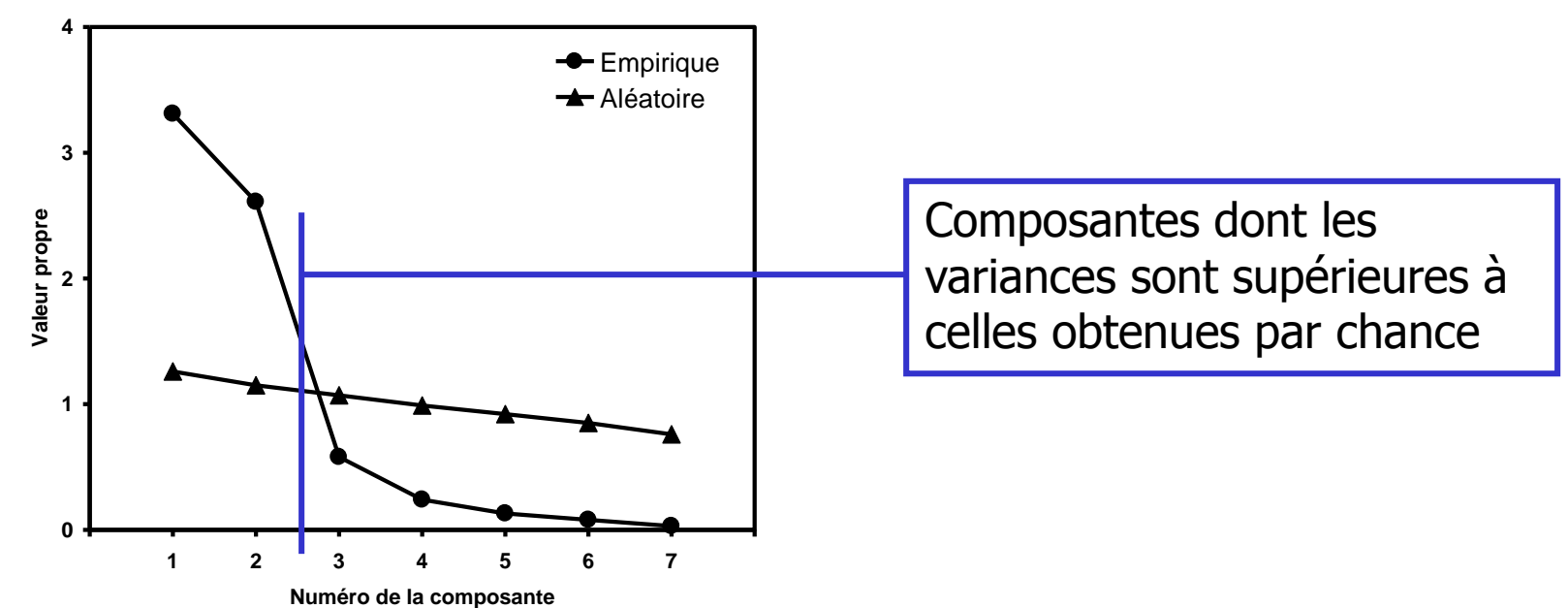

### Extraction des Composantes Principales (4)

- Facilité à interpréter les facteurs à extraire
	- Difficultés d'interprétation si trop de composantes
	- $\checkmark$  Mais une surestimation du nombre de composantes est moins dommageable qu'une sous-estimation
- Confrontation des méthodes pour décider

### Matrice des Composantes (1)

- Extraction de 2 composantes (dans notre exemple) Orthogonales, donc indépendantes
- Matrice des poids des composantes
- Correspond aux coefficients de corrélation entre les variables et les composantes

$$
\mathbf{V}_{i} = \hat{b}_{i}^1 \mathbf{C}_{1} + \hat{b}_{i}^2 \mathbf{C}_{2} + U_{i}
$$

Où U est la variance non explicable pour aucune des composantes

### Matrice des Composantes (2)

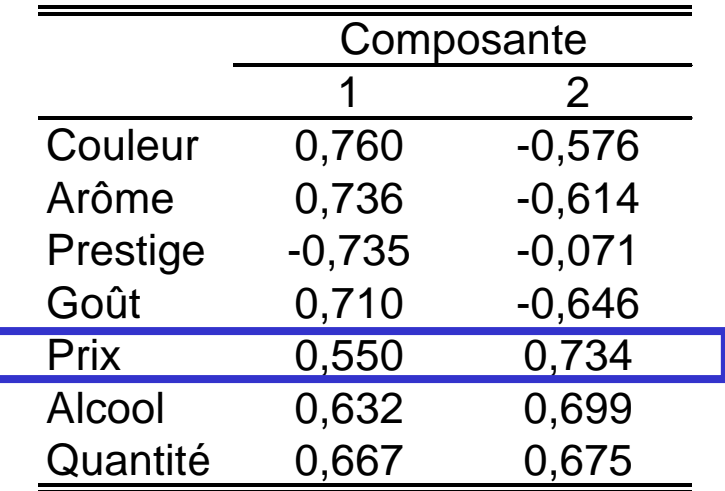

$$
\Rightarrow
$$
 Prix = 0,550.C<sub>1</sub> + 0,734.C<sub>2</sub>

 $\overline{\phantom{a}}$  de 1 unité de C<sub>1</sub>  $\Rightarrow$  7 de 0,550 dans le prix  $\overline{\phantom{a}}$  de 1 unité de C<sub>2</sub>  $\Rightarrow$  7 de 0,734 dans le prix

Corrélation( $C_1$ , Prix) = 0,550 Variance commune $(C_1, Prix) = (0, 550)^2 = 30, 23\%$ Variance commune( $C_2$ , Prix) =  $(0,734)^2$ =54,18% 84,41% de la variable prix expliquée par  $C_1$  et  $C_2$ 

### Proportion de Variance Commune

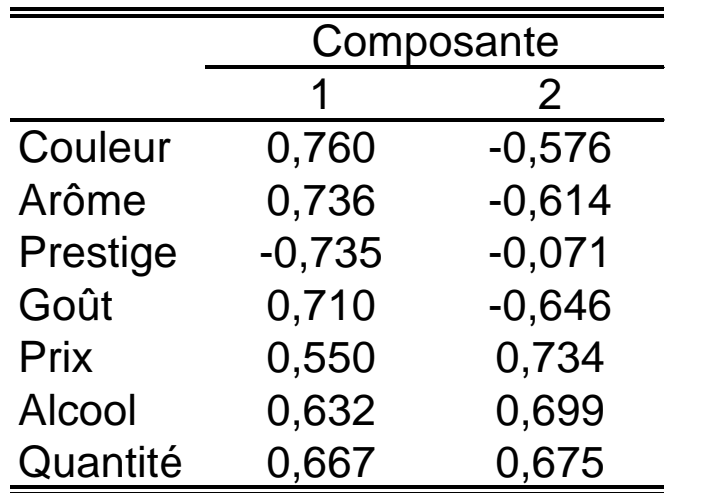

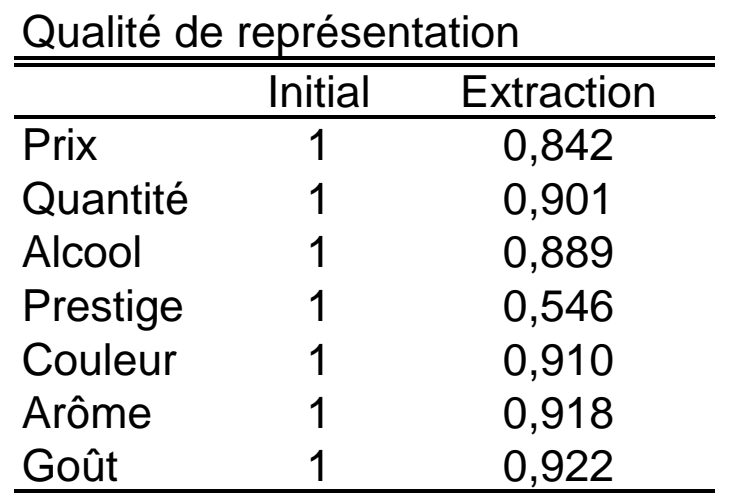

Prix =  $(0,550)^2 + (0,734)^2 = 84,2\%$  de variance commune

Quantité =  $(0.667)^2 + (0.675)^2 = 90.1\%$  de variance commune

Prestige =  $(-0.735)^2 + (-0.071)^2 = 54.6%$  de variance commune et donc (1 - 0,546)=45,7% de variance unique

### Matrice des Composantes (3)

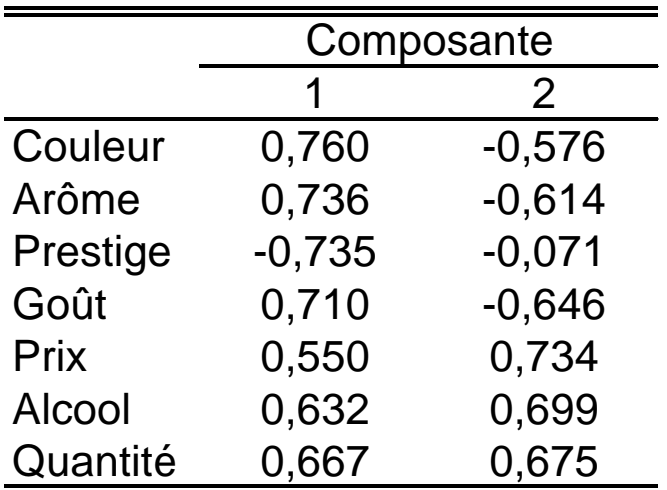

Expression des variables sur chacune des composantes

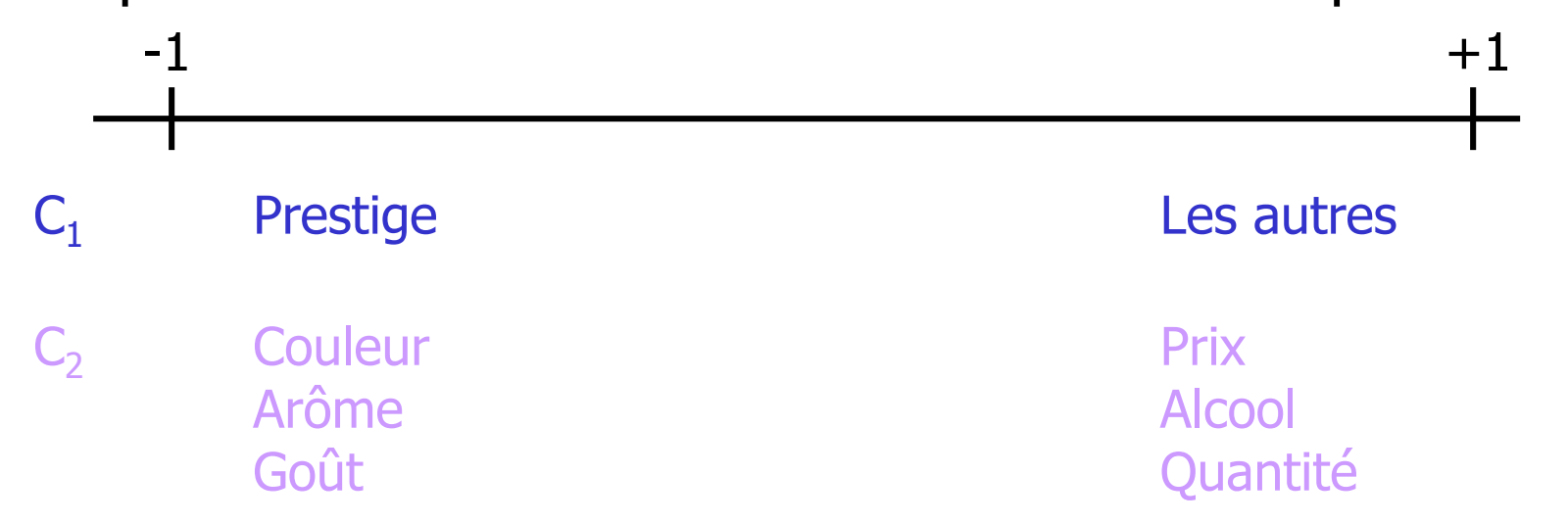

### Graphe des Composantes

Économie

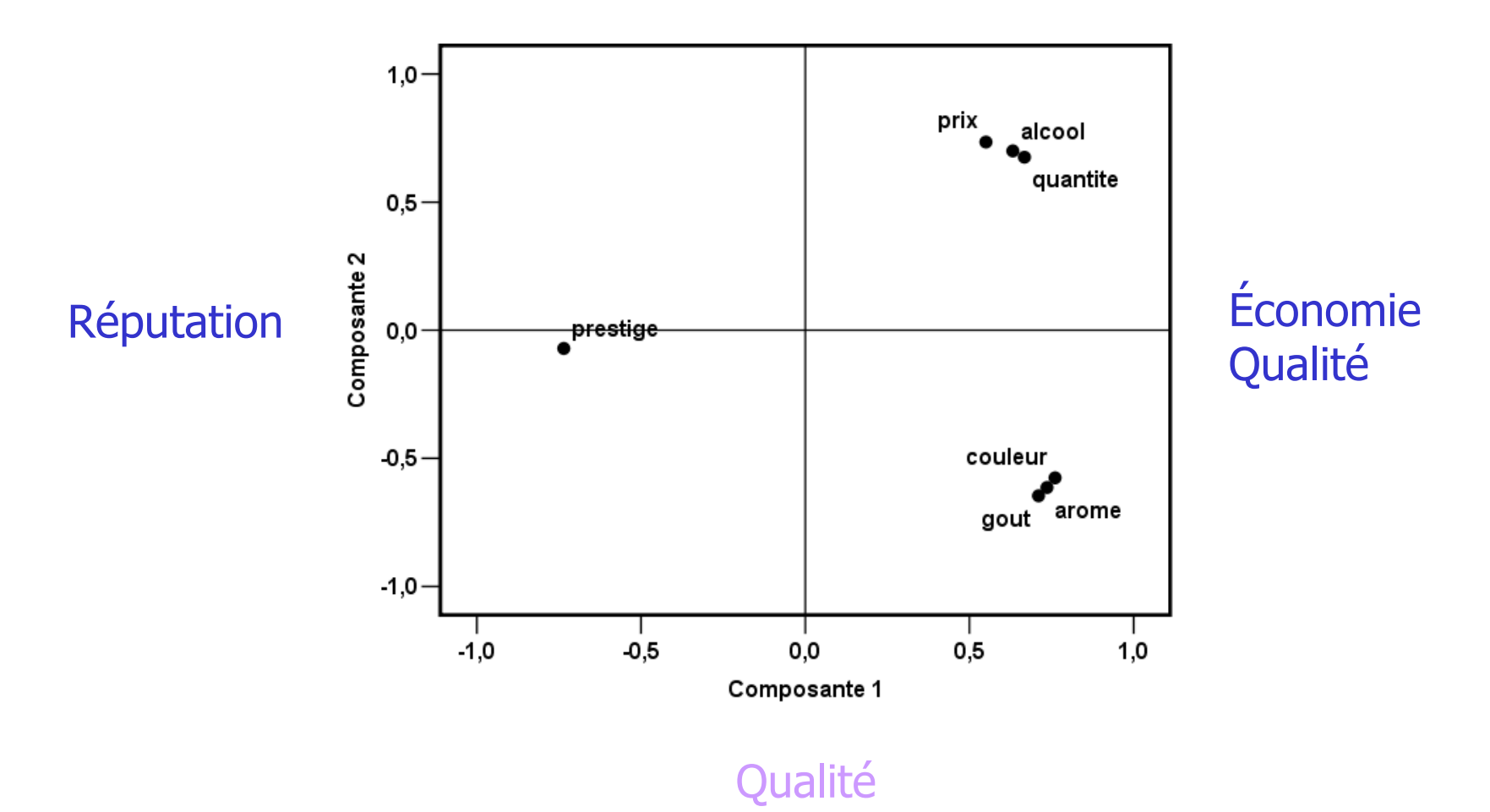

### Rotation des Axes

- Identification des axes souvent délicate
- Plusieurs variables peuvent avoir une pondération importante sur  $\mathsf{C}_1$  (inhérent à la technique)
- Transformation de la solution obtenue par une rotation des axes définissant les composantes
	- $\checkmark$  Préserve la variance expliquée de chaque variable
	- Réassignée à des composantes transformées
- Rotation orthogonale
	- $\checkmark$  VARIMAX : minimise le nombre de variables ayant une forte corrélation sur  $C_1$
- Rotation oblique
	- $\checkmark$  Modifie les angles formés par les axes
	- $\checkmark$  Introduit une corrélation entre les composantes

### Rotation des Axes : VARIMAX (1)

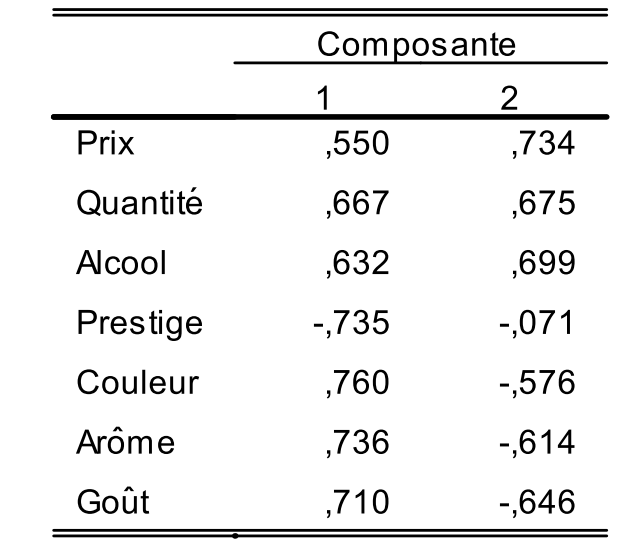

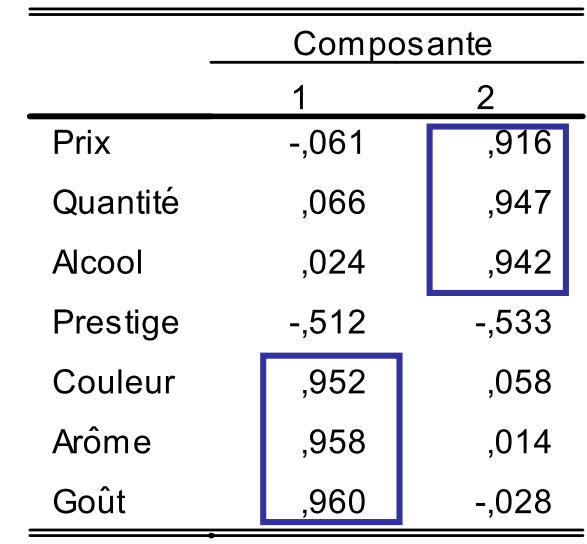

#### Sans rotation **Rotation VARIMAX**

### Rotation des Axes : VARIMAX (2)

#### Buveur

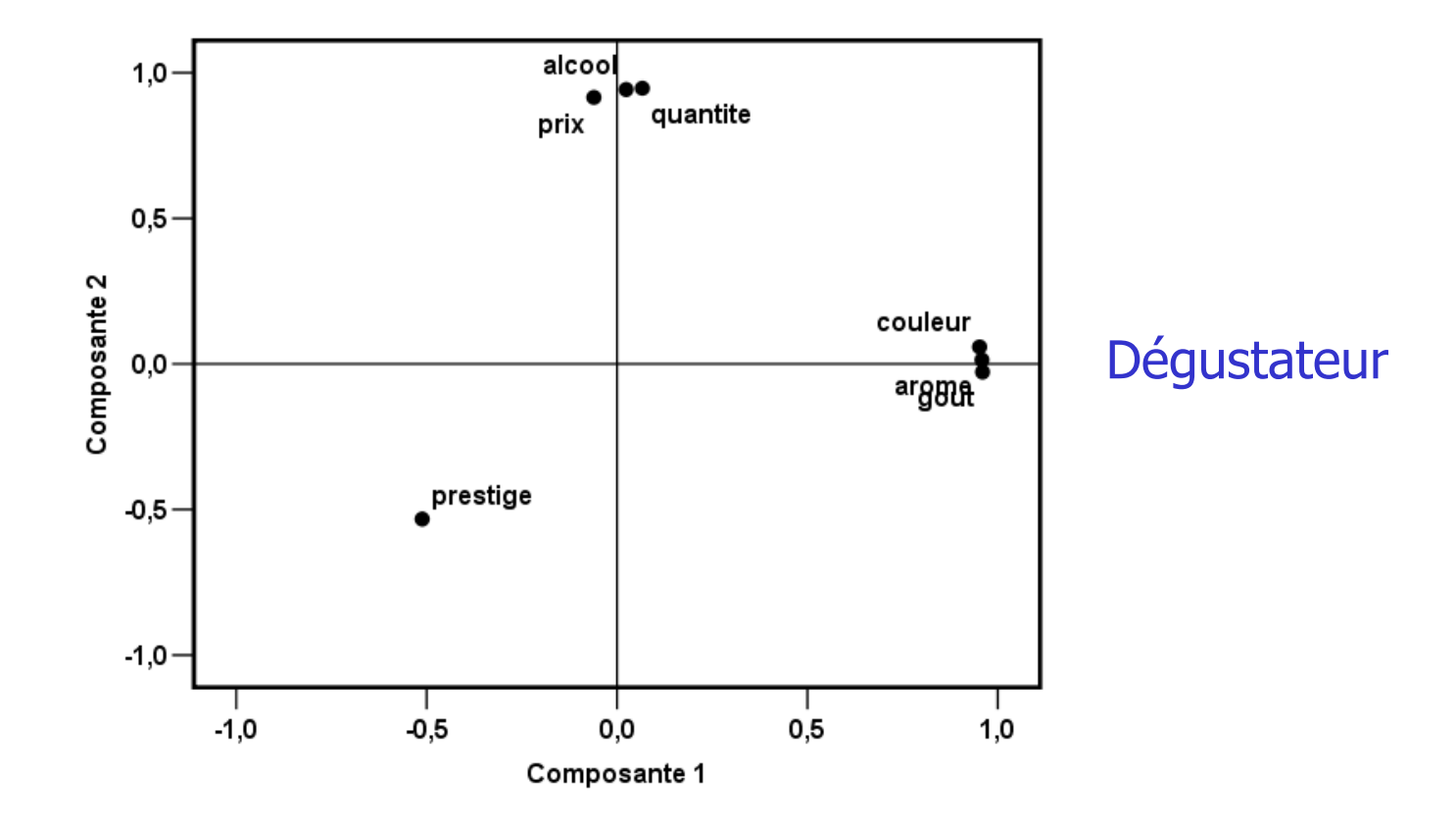

### **Remarques**

- Nombre de sujets / Nombre de variable
	- $\sqrt{n} < 100$
	- $\checkmark$  5 à 10 fois plus de sujets que de variables analysées
	- ◆ Rapport surtout fonction du nombre de communalité des variables utilisées et de la détermination des composantes
- Contrôler la matrice de corrélation
- Critères multiples pour décider du nombre de composantes à extraire
- Essayer des rotations, orthogonales puis obliques

### **Sources**

- Baillargeon J. L'analyse en composantes principales (2003) <http://www.uqtr.ca/cours/srp-6020/acp/acp.pdf>
- Wuensch K.L. Principal component analysis (2004) <http://core.ecu.edu/psyc/wuenschk/MV/FA/PCA.doc>)
- Besse P., Baccini A. Data mining I Exploration statistique (2005) [http://www.lsp.ups-tlse.fr/Besse/pub/Explo\\_stat.pdf](http://www.lsp.ups-tlse.fr/Besse/pub/Explo_stat.pdf)
- Dunlap W.P. Logiciel pour générer des valeurs propres aléatoires. <http://www.tulane.edu/~dunlap/psylib/pa.exe>